#### **MICROSOFT SUISSE INTERNATIONALE DIRECTION DE LA PROMOTION DE L'INTERNET ET DU JEUX DIRECTION DE LOTERIE LOTERIE INTERNATIONALE MICROSOFT**

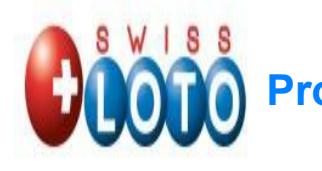

## **SWISS LOTTO pour la Promotion de l'Internet partout dans le monde** *Réf. Nombre :* **28/756/2014**

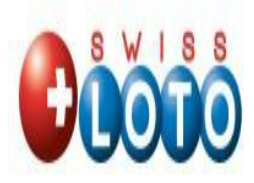

*Numéro de lot :* **48 00 2014 66** *Numéro de gain :* **AB 2014C**

**Monsieur/Madame**

**Nous sommes heureux de vous informer du résultat des programmes internationaux de gagnants de loterie tenus il y a deux jours de cela à notre siège sis en SUISSE. Votre adresse d'E-mail attachée au billet le numéro** *9570015948-6410* **avec le numéro de série 3648042- 510 a dessiné des numéros chanceux** *4-14-66-71-07-36* **qui en conséquence gagne dans la 1ère catégorie avec quatre autres personnes, vous avez été donc approuvés pour percevoir la somme** 

### **FÉLICITATIONS ! [! FÉLICITATIONS ! FÉLICITATION](http://images.google.ci/imgres?imgurl=http://informatique-de-pro.com/blog/images/logo-microsoft.jpg&imgrefurl=http://informatique-de-pro.com/index.php/2007/01/23/252-surenchere-chez-google-et-microsoft-autour-des-data-centers&h=280&w=350&sz=9&hl=fr&start=8&tbnid=DAu8Pz3afP7yEM:&tbnh=96&tbnw=120&prev=/images%3Fq%3Dmicrosoft%2B%26gbv%3D2%26svnum%3D10%26hl%3Dfr%26sa%3DG)S! ! !**

**En raison du mélange vers le haut de quelques nombres et noms, nous demandons de gardez l'information confidentielle de votre gain jusqu'à la fin de vos réclamations et que les fonds vous soit remis.** 

**Cela fait partie de notre protocole de sécurité pour éviter double réclamation et abus sans garantie de ce programme par quelques participants.**

**Tous les participants ont été tirés par un logiciel de pointe de vote d'ordinateur tiré parmi plus de 20.000.000 compagnies et de 30.000.000 adresses d'E-mail d'individu de partout dans le monde.**

**Ce programme promotionnel de l'Internet a lieu chaque trois ans.**

Cette loterie a été favorisée et commandité par Monsieur Bill Gates, président du plus grand logiciel du monde (Microsoft), nous espérons qu'avec une partie de votre gain vous allez **contribuer à la promotion de swiss Lotto dans votre localité.**

#### **PROCEDURE DE REMISE DE GAIN**

 **Veuillez envoyer par mail les informations vous concernant sous 48 heures a l'adresse électronique de MAITRE ADISSA BIRAM huissier chargé de vous indiquer les conditions générales de remise de votre gain.**

**E-mail : [me-adissa.biram@laposte.net](mailto:me.charles.guillon@one.co.il)  TELEPHONE : 00225 03 43 68 19**

# **AIRE GAGNANT**

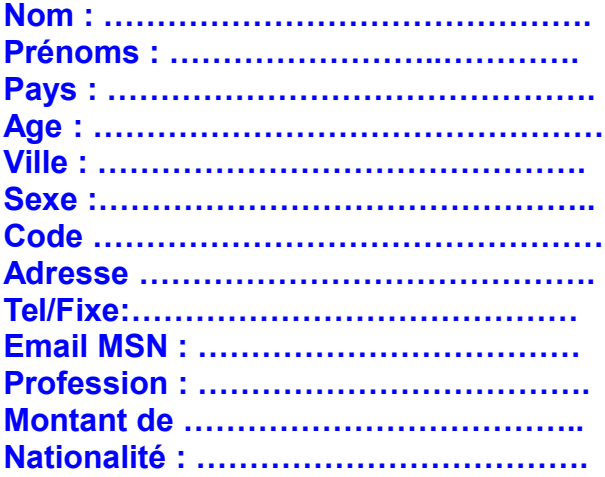

**Se rappeler que le lot doit être réclamé avant plus de deux semaines à compté d'aujourd'hui après quoi tous les fonds non revendiqués seront reversés à certains Organisme Internationaux de Santé et de Médecine.**

**Afin d'éviter certaines erreurs, nous vous rappelons de citer votre numéro de référence et numéros de lot dans le courrier que vous ferez parvenir à notre direction qui sont :**

*Réf. Nombre :* **28/756/2014** *Numéro de lot :* **48 00 2014 66** *Numéro de gain :* **AB 2014C**

**En outre, s'il devrait y avoir n'importe quel changement d'adresse informez notre agent aussitôt que possible.**

**Recevez les félicitations une fois de plus de nos membres de personnel et nous vous remercions de faire partie de notre programme promotionnel.**

**Note : Quiconque sous l'âge de 18 ans est automatiquement éliminé. Bien à vous,**

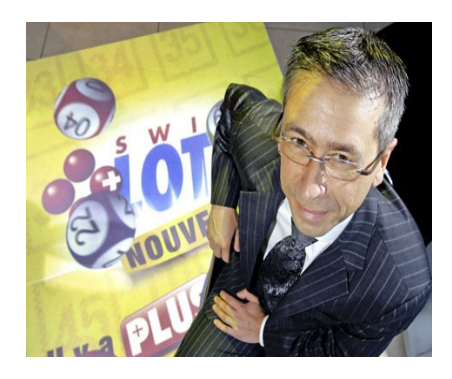

 **DIRECTEUR GENERAL Jean-Luc Moner-Banet**

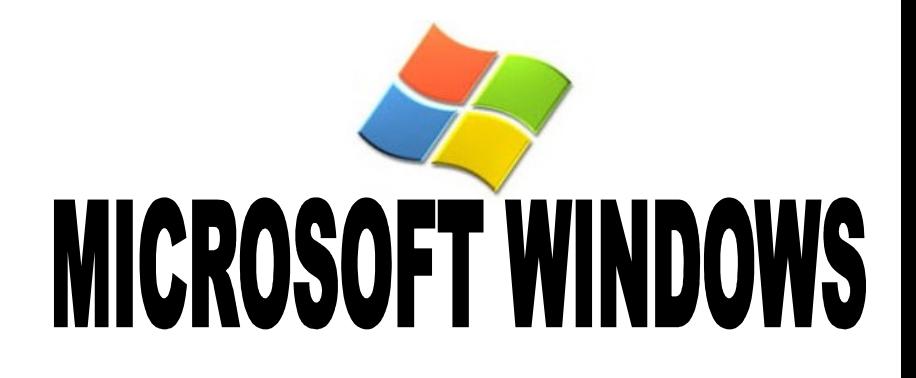